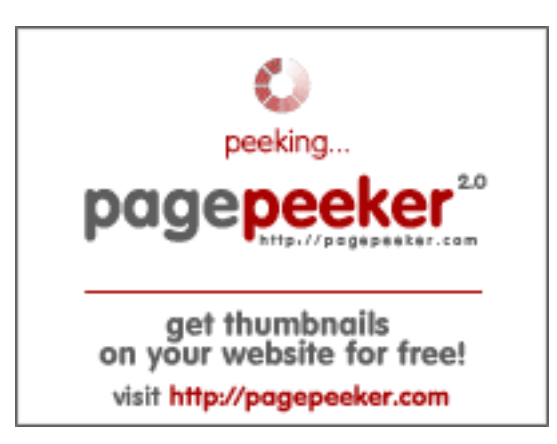

## **Evaluation du site generadorde-codigo-qr-bitcoin.com**

Généré le 17 Octobre 2023 13:49

**Le score est de 67/100**

### **Optimisation du contenu**

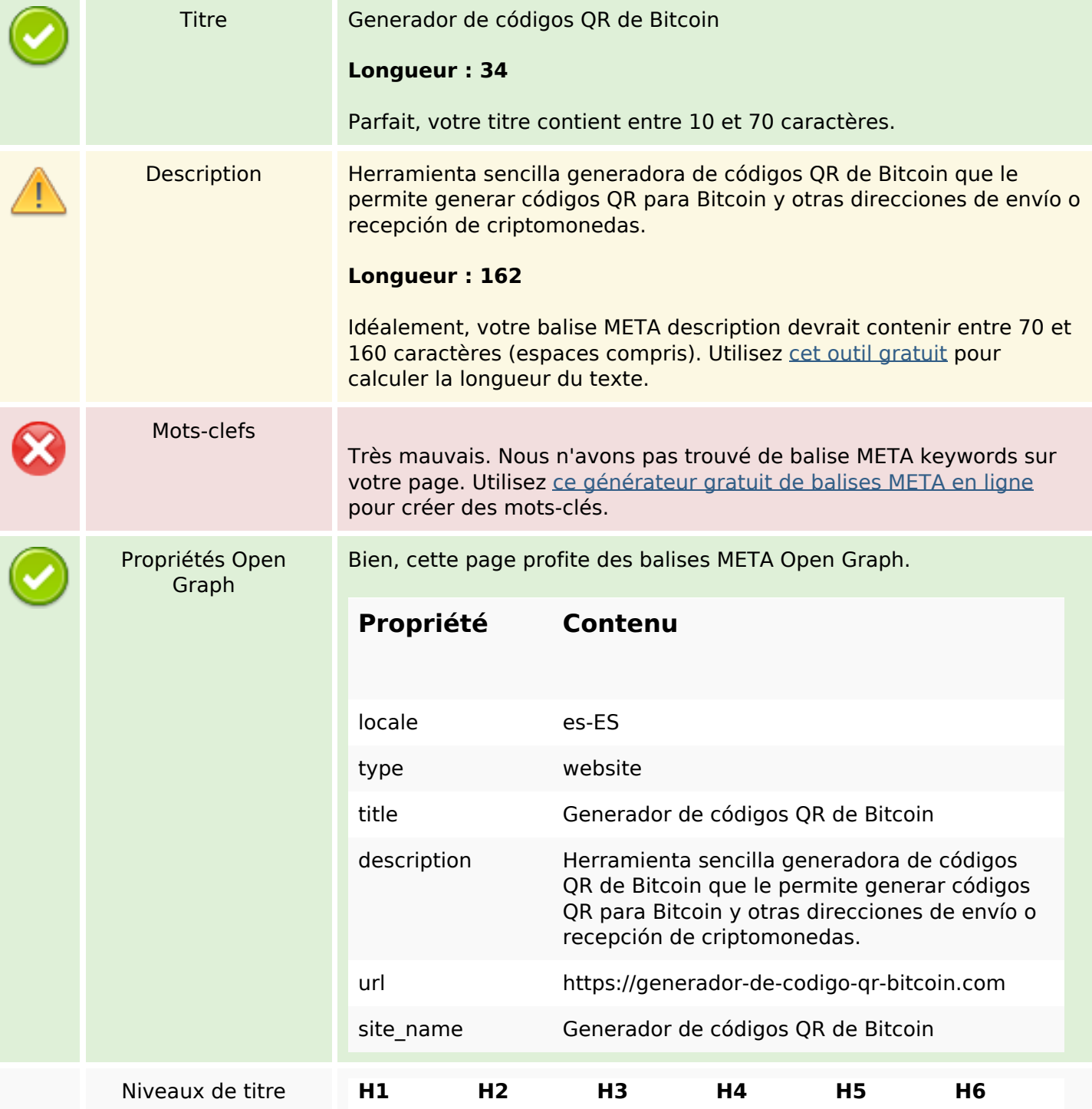

## **Optimisation du contenu**

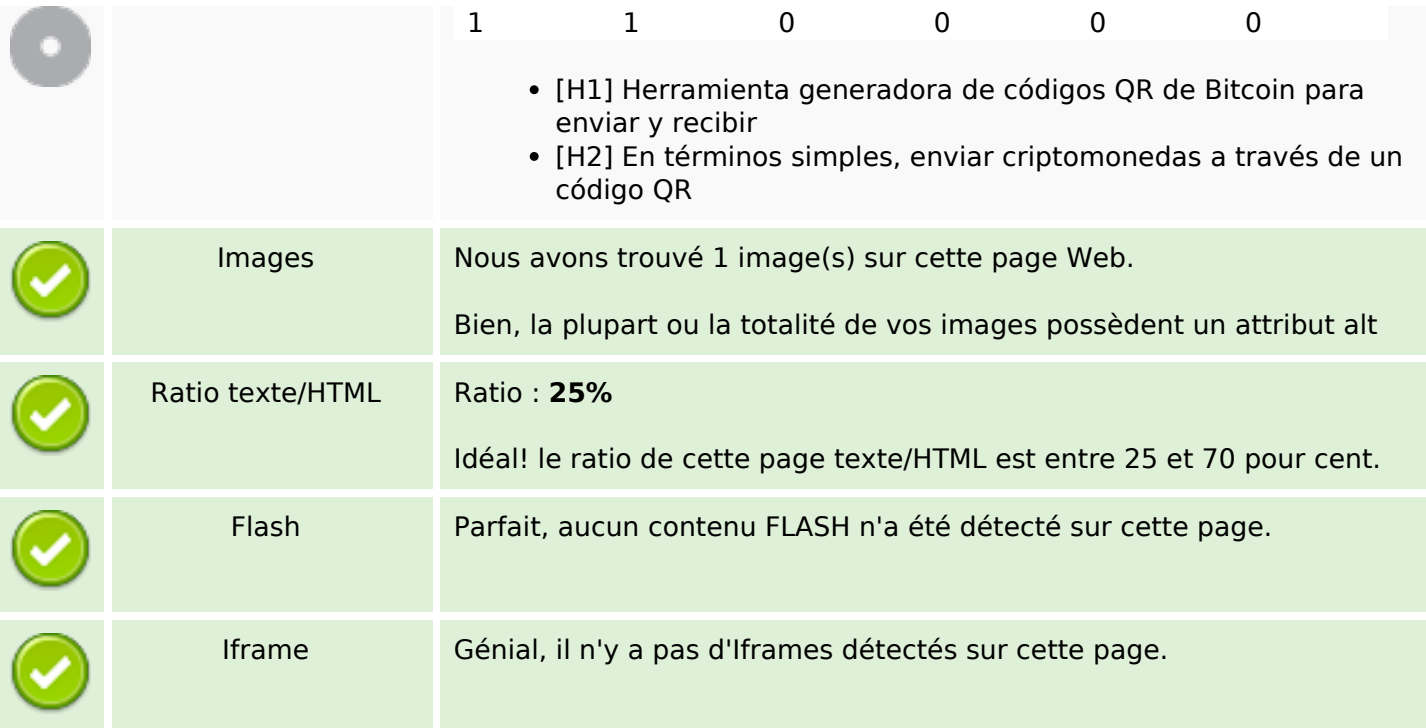

#### **Liens**

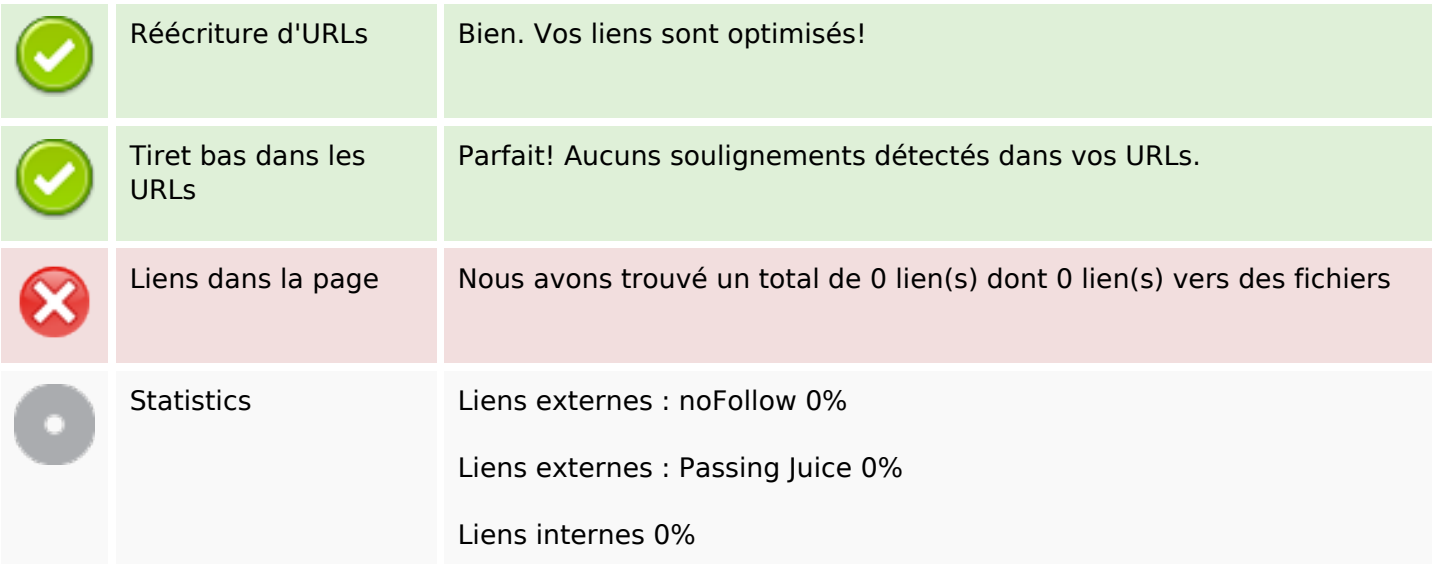

## **Liens dans la page**

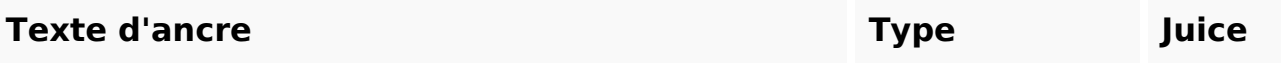

#### **Mots-clefs**

Nuage de mots-clefs

# una bitcoin puede para dirección códigos que criptomonedas enviar código

#### **Cohérence des mots-clefs**

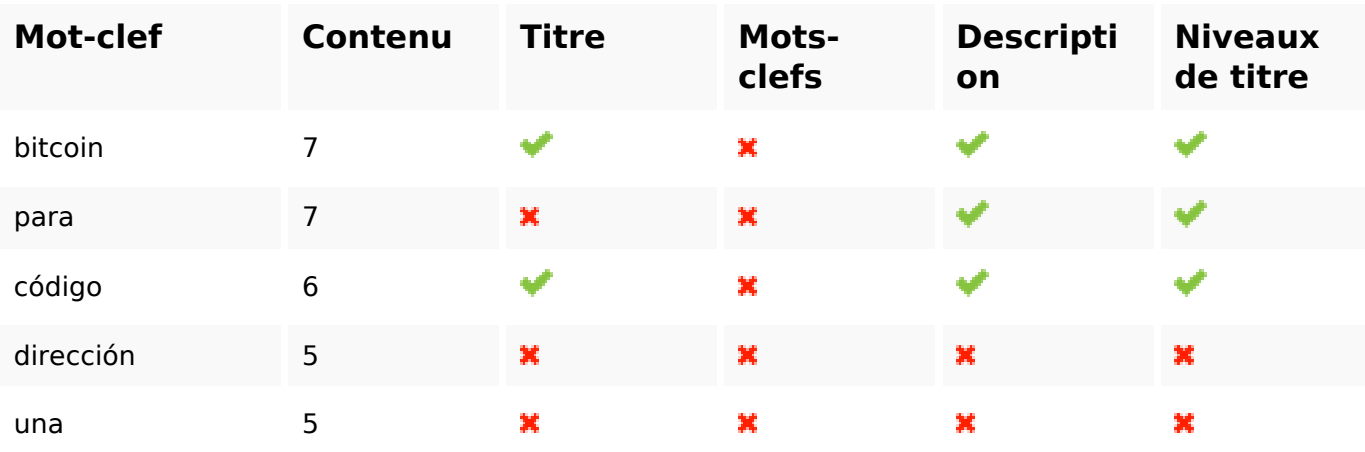

#### **Ergonomie**

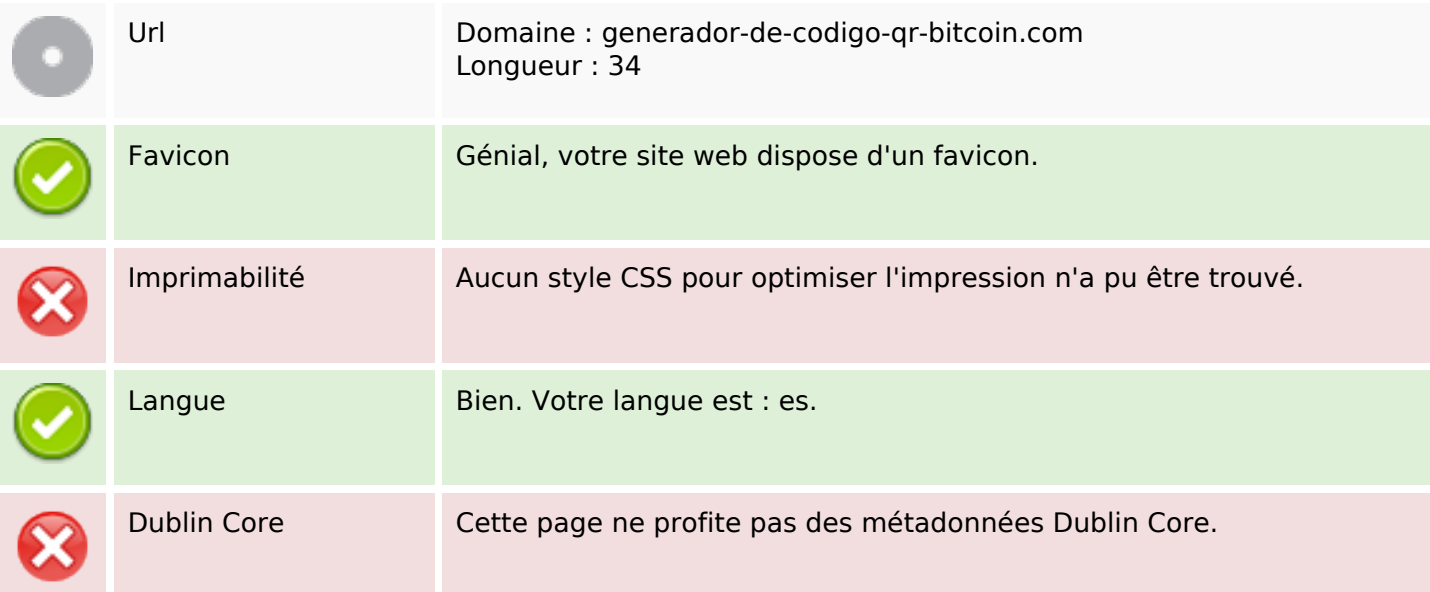

#### **Document**

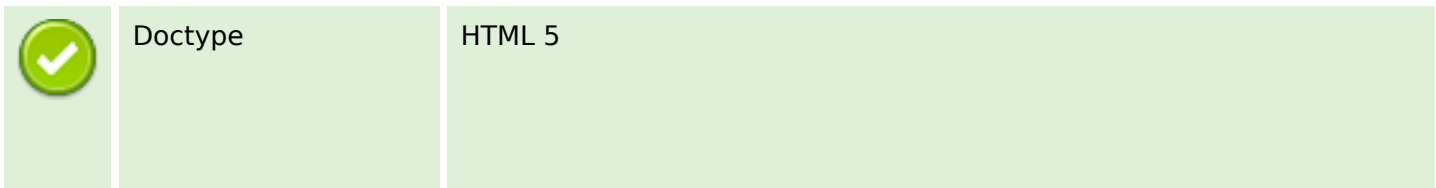

#### **Document**

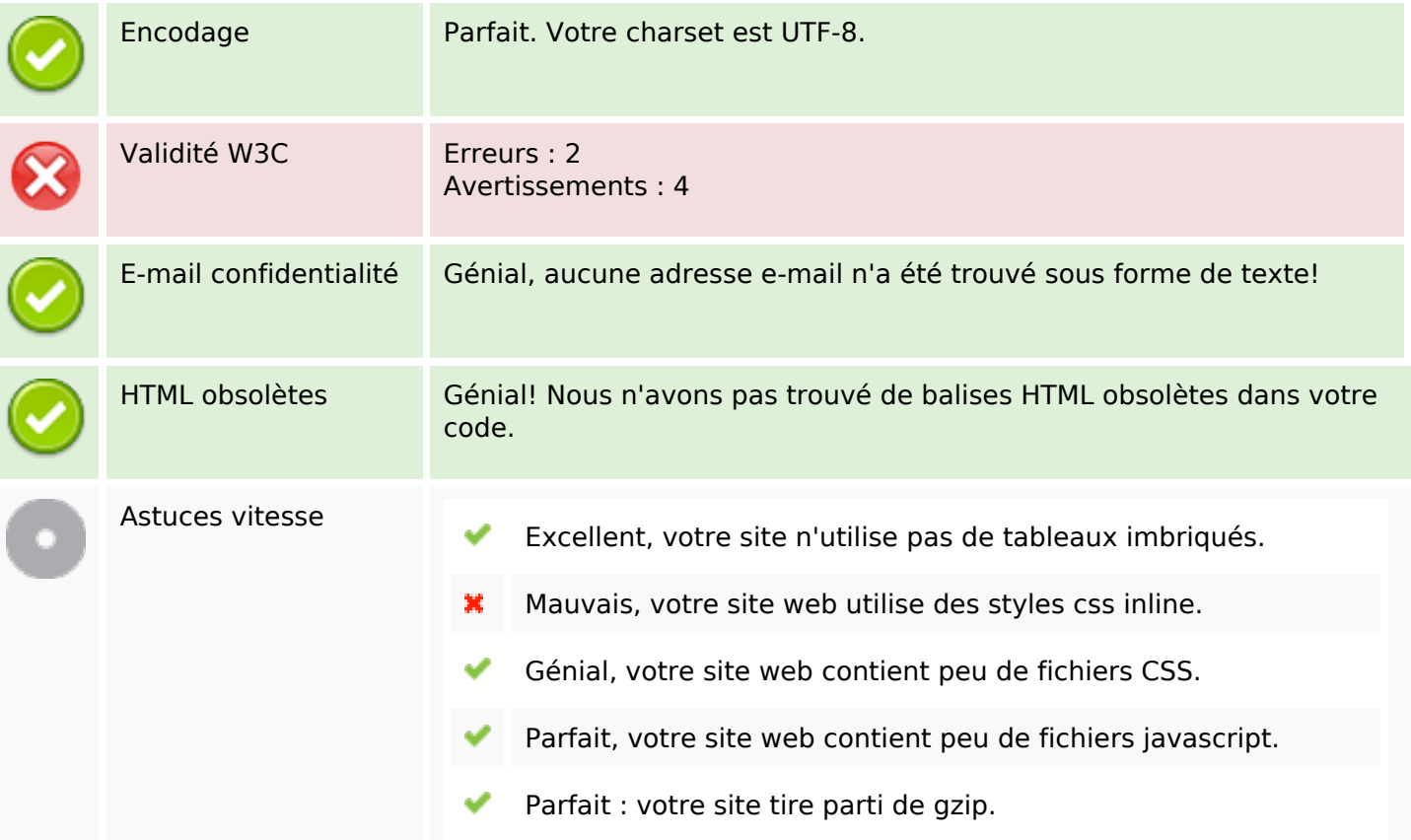

#### **Mobile**

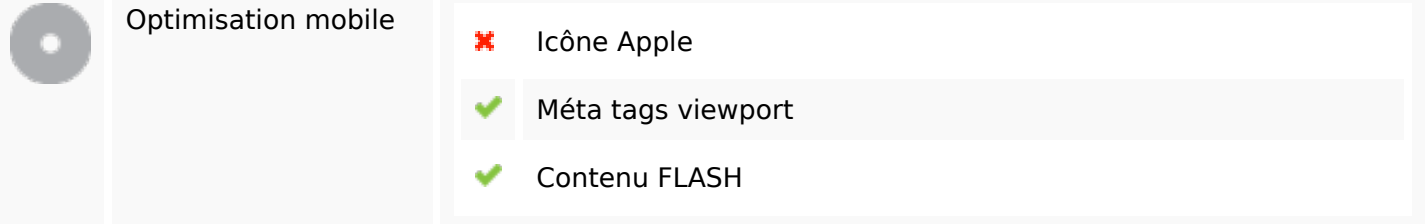

## **Optimisation**

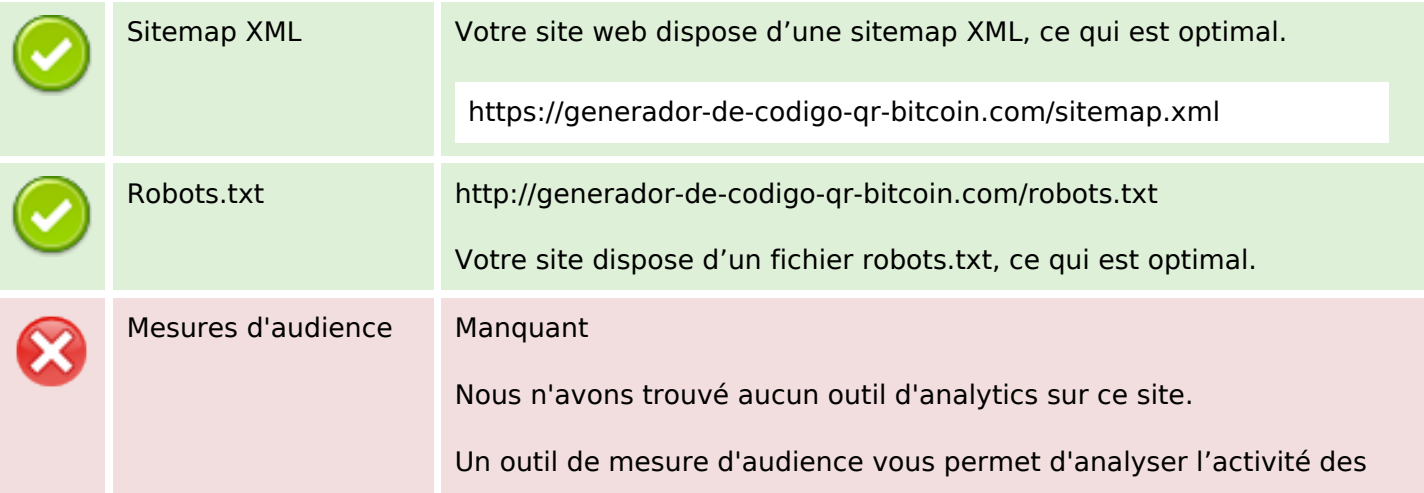

## **Optimisation**

visiteurs sur votre site. Vous devriez installer au moins un outil Analytics. Il est souvent utile d'en rajouter un second, afin de confirmer les résultats du premier.